Photoshop CC 2018 Keygen Crack Setup Patch With Serial Key Download [Latest]

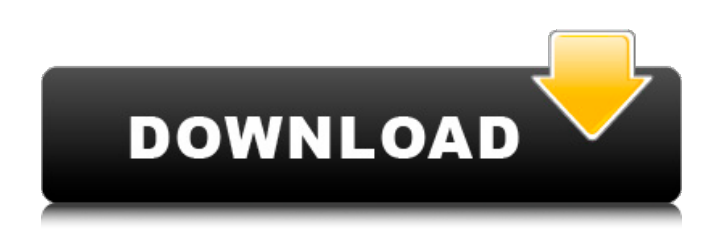

### **Photoshop CC 2018 Crack Free**

Figuring out the basic procedures Next, you want to get some basic lessons under your belt before you start editing real images. For that reason, Photoshop provides free online tutorials at the following link: ` You find these tutorials in an

#### **Photoshop CC 2018 Crack + For Windows**

It is intended to provide a professional quality image editor for anyone who does not want to pay for other, more powerful software packages. There are no expensive subscription fees or setup fees, and you can download Photoshop Elements for free. Get ready to give Photoshop a run for its money. Please follow the instructions below to install and configure the software on your computer. Features of Photoshop Elements: Create, format, edit, and develop all type of images: from photos and video to maps, illustrations, and cartoons Combine multiple images together or merge them with other images Enhance color, tone, and texture in your image Adjust size, crop, and rotate an image Complete creative and professional photo retouching Apply masking effects to create a complex composition Edit elements of photos, such as faces, clothing, objects, and landscapes Apply filters Create professional quality textures and patterns Apply photographic effects Save web-optimized files and export files to a range of formats Convert images to and from various image formats Create photo books, greeting cards and scrapbooks Apply special effects Create and edit videos from your images Adjust the color, intensity and contrast of your image Precisely align and arrange multiple elements on your image Convert images between different formats Create multiple layers Merge layers to create a complex image Adjust layer masks for different effects Convert and enhance photos with artistic effects like haze, blur, and soft focus Add captions, layers and basic effects Create and apply masks to let you emphasize or modify parts of your image Clean up, straighten, rotate and adjust the perspective of your image Resize, crop, rotate, or flip your image Create stunning designs and illustrations Create complex layouts for documents, e-books, presentations, and even websites Drag and drop files to folders Adobe Photoshop Elements software installs on a PC with a Windows operating system and is available for both the Microsoft Windows operating system and Apple Mac OS. When you use Photoshop Elements you'll be using the program's default, Windows settings. Before you install and use Photoshop Elements, you may want to make sure that the correct driver or graphics card is installed in your machine. To install and set up the graphics card, open the Windows device manager a681f4349e

# **Photoshop CC 2018 With Product Key**

Organochlorine pesticides and polychlorinated biphenyls in water and sediment from Lake Elizabeth, Bangladesh. Samples of water and sediment were collected from Lake Elizabeth in Bangladesh. Concentrations of polychlorinated biphenyls (PCBs), HCHs (alpha, beta, gamma and delta), oxychlordane (oxychl) and DDTs (p,p'-DDE, p,p'-DDT and p,p'-DDD) were measured in the water and sediment using gas chromatography and analytical chemistry. DDTs, oxychlordane and HCHs were detected in the sediment while oxychlordane and HCHs were also found in the water. The profile of PCBs showed that they were almost exclusively present in the dry season. The pattern of the PCB congeners is quite similar to that reported from Bangladesh (Zelah, 1999), and indicates that lake sediments might be the major source of these contaminants. The ratio of HCHs to DDTs was found to be much higher in the sediment than in the water and to be higher in the dry season than in the wet season. The levels of DDTs in sediment and water in different seasons were found to be 0.030-0.230 mg kg(-1) and 0.031-0.824 microg l(-1), respectively. Comparison of p,p'-DDE to p,p'-DDT ratio from this study with that from previous studies in Bangladesh indicates that different biotransformation patterns might be involved in the two geographical regions.Q: Install multiple versions of Python on Mac I want to use anaconda on my MacBook Pro for data analysis, but it appears that I cannot install anaconda due to the fact that I currently use python 2.7 for data analysis scripts. Is there a way to install Python2.7 on anaconda as I use a MacBook Pro that already comes with Python 2.7? A: Yes, its very easy to install anaconda and python versions of your choice, just follow the instruction for install anaconda and python version 1. but if you want to do that, better choose python version above 3 than below 3, because for now there are some bugs for anaconda and python version 3. but if you dont have time to install 2.7 version on your mac, you can do like this : 1.Download your python

## **What's New in the Photoshop CC 2018?**

/\* \* Copyright (C) 2004-2020 Savoir-faire Linux Inc. \* \* Author: Alexandre Torgue \* \* This program is free software; you can redistribute it and/or modify \* it under the terms of the GNU General Public License as published by \* the Free Software Foundation; either version 3 of the License, or \* (at your option) any later version. \* \* This program is distributed in the hope that it will be useful, \* but WITHOUT ANY WARRANTY; without even the implied warranty of \* MERCHANTABILITY or FITNESS FOR A PARTICULAR PURPOSE. See the \* GNU General Public License for more details. \* \* You should have received a copy of the GNU General Public License \* along with this program; if not, write to the Free Software \* Foundation, Inc., 675 Mass Ave, Cambridge, MA 02139, USA. \*/ #include "bank\_switcher.h" #include "debug.h" #include "settings.h" #include #include #include void bank switcher init(struct bank switcher  $t^*$  this) { assert(this!= NULL); this->channel = NULL; this->custom\_env = NULL; LOGI("bank\_switcher\_init"); event\_channel\_init(&this->channel\_event, TEMP\_CHANNEL\_FLAGS, 0); } int bank\_switcher\_load(struct bank\_switcher\_t\* this, int id, const char\* env\_path) { assert(this!= NULL); assert(env\_path!= NULL); if (id = BANK\_MAX) { LOGE("invalid bank\_id: %d", id); return BANK\_MESSAGE\_SEND\_ERROR; } assert(this->custom\_env!= NULL); setenv("BANK\_SWITCHER\_ID

## **System Requirements:**

Additional Notes: Linux: Official Windows 10 and Steam Play Beta client can be downloaded at the Steam page for Dwarf Fortress. Players must be subscribed to the game on Steam to play the beta. Please note: The beta client is currently not supported on Linux. PS4: Support for the PS4 is still in the works. Support is planned to be released in the early summer. Xbox One: Support for the Xbox One is in the works. A beta of the game for the Xbox One is currently not supported due

Related links:

<https://www.incubafric.com/wp-content/uploads/2022/06/vantmari.pdf>

<https://mhealthtechsolutions.com/2022/06/30/photoshop/>

<http://adomemorial.com/2022/06/30/photoshop-2021-version-22-4-3-keygen-crack-setup-serial-key-pc-windows-final-2022/> <https://ilsignoredicampagna.it/photoshop-2022-version-23-1-1-keygenerator-license-key-full-3264bit-march-2022/>

<https://cineafrica.net/wp-content/uploads/2022/06/kamzaca.pdf>

[https://mysaidia.com/wp-content/uploads/2022/06/Photoshop\\_2021\\_Version\\_2251.pdf](https://mysaidia.com/wp-content/uploads/2022/06/Photoshop_2021_Version_2251.pdf)

https://gameurnews.fr/upload/files/2022/06/GVUnkmouL3ZTk5NtXOlg\_30\_49ca29ea9a61a0b7af0924d20ff34cee\_file.pdf [https://ibaimoveis.com/wp-content/uploads/2022/06/Adobe\\_Photoshop\\_2022\\_Version\\_2301.pdf](https://ibaimoveis.com/wp-content/uploads/2022/06/Adobe_Photoshop_2022_Version_2301.pdf)

<http://lacartadecervezas.com/?p=2851>

<https://serene-hamlet-45495.herokuapp.com/darrval.pdf>

[https://goodforfans.com/upload/files/2022/06/S1IfBdCysE1S2KY93RkI\\_30\\_616ad4e14d93a95427183248d8456928\\_file.pdf](https://goodforfans.com/upload/files/2022/06/S1IfBdCysE1S2KY93RkI_30_616ad4e14d93a95427183248d8456928_file.pdf) [https://selam.et/upload/files/2022/06/sJDDZy2qysB6HO3NDnTP\\_30\\_4dfe2910fec0ff6103d95aa080c9f822\\_file.pdf](https://selam.et/upload/files/2022/06/sJDDZy2qysB6HO3NDnTP_30_4dfe2910fec0ff6103d95aa080c9f822_file.pdf)

<https://perlevka.ru/advert/adobe-photoshop-2021-version-22-4-1-crack-mega-keygen-full-version-latest-2022/>

<http://peoplecc.co/?p=23711>

[https://expressionpersonelle.com/photoshop-2022-version-23-crack-keygen-patch-with-serial-key-download-for-pc](https://expressionpersonelle.com/photoshop-2022-version-23-crack-keygen-patch-with-serial-key-download-for-pc-updated-2022/)[updated-2022/](https://expressionpersonelle.com/photoshop-2022-version-23-crack-keygen-patch-with-serial-key-download-for-pc-updated-2022/)

<http://www.fithotech.com/wp-content/uploads/2022/06/elizfia.pdf>

[https://www.lakeheadu.ca/system/files/webform/employment\\_opportunities/geodisl453.pdf](https://www.lakeheadu.ca/system/files/webform/employment_opportunities/geodisl453.pdf)

[https://www.promorapid.com/upload/files/2022/06/9B1n4L4Rav9o7S7UngxV\\_30\\_616ad4e14d93a95427183248d8456928\\_file](https://www.promorapid.com/upload/files/2022/06/9B1n4L4Rav9o7S7UngxV_30_616ad4e14d93a95427183248d8456928_file.pdf) [.pdf](https://www.promorapid.com/upload/files/2022/06/9B1n4L4Rav9o7S7UngxV_30_616ad4e14d93a95427183248d8456928_file.pdf)

[https://www.travelrr.com/wp-content/uploads/2022/06/Photoshop\\_CS6.pdf](https://www.travelrr.com/wp-content/uploads/2022/06/Photoshop_CS6.pdf)

<https://longitude123.net/wp-content/uploads/2022/06/marceli.pdf>